# Midterm-Version1

November 4, 2023

#### # **Midterm Exam Version 1- Recitation MATH 102 - PYTHON**

#### **1 Question 1**

The estimate of the area under the graph of  $f(x) = \frac{37}{23x^2+1}$  from  $x = 0$  to  $x = 3$ , using  $n = 15$ approximating rectangles with right end-points is:

```
[1]: import sympy as smp #Here 'as' means that we type 'smp' whenever we want to␣
     ,→recall this library
     import numpy as np #Here 'as' means that we type 'np' whenever we want to␣
     ,→recall this library
     # We now define the variables and the function
     x=smp.symbols('x', real=True)
     f = smp.lengthdiff(y, 37/(1 + 23*x*x)), "numpy")
     # The lambdify keyword is used to allow the function to take values over
     # an array of values, namely, xvalues as you are going to see below.
     # This is like the substitution but more straightforward
     a=0; b=3; n=15
     # You can now display them
     display(f(x))print("a=",a)
     print("b=",b)
     print("n=",n)
       37
    23x^2 + 1a = 0b= 3
    n= 15
[2]: # We now define the line-space for x and then the line space for the values of
     ,→the function f at each x.
     xvalues = npulinspace(a, b, n+1)
     yvalues = f(xvalues) #You can check the sample points by using display(xvalues)
     # Now we evaluate the width of subinterval, midpoints and then the Riemann sums.
```
deltax = (b-a)/n *# The equal width of the each subinterval #midpoints= (xvalues[1:]+xvalues[:-1])/2 # Array of midpoints #display(midpoints) # To display the midpoints #yvalues\_M = f(midpoints) # The values of the function on midpoints*  $\#Re\_{L} = (np.sum(yvalues[:-1])) * delta x # Reimann Sum when the samples are the\n<sub>U</sub>$ *,→left-end points* Re\_R = (np.sum(yvalues[1:])) \* deltax *# Reimann Sum when the samples are the*␣ *,→right-end points*  $\#Re\_{M} = (np.sum(yvalues_{M})) * delta$  # Reimann Sum when the samples are the<sub>U</sub> *,→midpoints #print("Approximating area using left-end points is ", Re\_L)* print("Approximating area using right-end points is ", Re\_R) *#print("Approximating area using midpoints is ", Re\_M)*

Approximating area using right-end points is 7.935459178855537

#### **2 Question 2**

If the acceleration of a moving particle is

$$
a(t) = 29t^2 - 43t + 11,
$$

with initial velocity  $v(0) = 7$ , the TOTAL distance traveled by the particle when  $0 \le t \le 13$  is:

```
[3]: # (a) First we find the velocity as the antiderivative of the acceleration␣
     ,→function
     t = smp.Symbol('t', real=True)
     c = smp.Symbol('c') # We need to define the constant of integration
     a=smp.Function('a')(t)
     v = smp. Function(v')(t)
     a= 29*t**2 -43*t+11display(a)
     v =smp.integrate(a)+c # Notice we added the constant of integration c
     display(v)
```

```
29t^2 - 43t + 11c + \frac{29t^3}{9}3
−
                 43t^2\frac{3x}{2} + 11t
```
 $[4]:$  **v.subs(t,0)** # Use the command sub() to get the velocity at  $t=0$ 

c1 =smp.solve(v.subs(t,0)-7,c)[0] # We write the equation as  $v(0)-6=0$  and solve<sub>U</sub> *,→with respect to c. # IMPORTANT: [0] means we take only the entry instead of a the whole list of*␣ *,→solutions.* display(c1)  $v = v \cdot \text{subs}(c, c1)$ display(v)

7

```
29t
3
       3
−
            43t^2\frac{3x}{2} + 11t + 7[5]: d=ump.integrate(smp.Abs(v), (t,0,13))display(d)
     display(float(d))
     217191
       4
     54297.75
```
### **3 Question 3**

Considering the function  $f(x) = 7x^2 - 8x - 1$  on the interval [−10*,* 20], the value(s) of *c* such that  $f_{ave} = f(c)$  is (are):

```
[6]: # PART 1
```

```
import numpy as np #Here 'as' means that we type 'smp' whenever we want to␣
     ,→recall this library
     import sympy as smp #Here 'as' means that we type 'smp' whenever we want to␣
     ,→recall this library
     from sympy import Symbol, Function, lambdify, sqrt, exp , integrate # we import␣
     ,→these functions from smp
    x = smp.Symbol('x', real=True) # Set x as a real variable
     f = smp. Function('f')(x) # define f as a function of x
     f = 7*x**2-8*x-1 # The expression of fdisplay(f) # To check whether is the correct expression of f
     a=-10 # Lower limit of the integral
     b=20 # Upper limit of the integral
     # value takes the results of the integration of f over the given interval [a,b]
     value=smp.integrate(f,(x,a,b))
    display(value)
    7x^2 - 8x - 119770
[7]: # We need to compute the average value of f
```

```
# NOTE: Make sure that b > a here
delta=0 # Initialize the variable delta
if (b <=a ):
   print("Error: value of b <= a")
else:
```

```
delta=b-a
ave=value/delta
display("Average value of f = ", ave)
```
'Average value of  $f = '$ 

659

```
[8]: # Part 2
     # Define c as the real solution to f(c)=ave
     c = smp.Symbol('c', real=True)
     # Define the solist of solutions that solve f(c)=ave
     solist = smp.solve(f.subs(x,c)-ave,c)# Print the items in solist
     display(solist)
    print(solist)
```
 $[4/7 - 2*sqrt(1159)/7, 4/7 + 2*sqrt(1159)/7]$ 

 $[4/7 - 2*sqrt(1159)/7, 4/7 + 2*sqrt(1159)/7]$ 

Note there are two elements in solist.

```
[9]: # We can autmatize this and display the value of c only if it meets our
      ,→conditions
     for i in range(len(solist)):
         if ((\text{solist}[i] \ge a) \& (\text{solist}[i] \le b)):
              display("Possible value of c = ", solist[i])
```
'Possible value of c = '

4 7 *−*  $2\sqrt{1159}$ 7 'Possible value of c = ' 4  $\frac{4}{7} + \frac{2\sqrt{1159}}{7}$ 7

# **4 Question 4**

If we use an appropriate substitution first, then evaluate the integral:

$$
\int_0^5 \frac{111x dx}{\sqrt{317x^2 + 1}},
$$

we get:

[110]: # The command transform from Sympy will substitute an expression in the<sub>U</sub> *,→integral, with # the corresponding limits, by a variable.* i= smp. Integral(111\*x / smp. sqrt(1 + 317\*x\*\*2),(x,0,5)) # We use the command<sub>u</sub> *,→Integral to produce an unevaluated integral* display(i) *# Define u* u = smp.Symbol('u', real=**True**) k=i.transform(317\*x\*\*2+1,u) *# This will substitute 3\*x+5 by u and changes the*␣ *,→limits of integration accordingly* display(k)

$$
\int_{0}^{5} \frac{111x}{\sqrt{317x^2+1}} dx
$$

 $\int$  111  $\frac{1}{634\sqrt{u}}du$ 

1

[111]: *# The integral value can now be found*

 $smp.simplify(k)$ display(float(k))

30.82371446574263

 $[125]$ : val=float(k)+7926-2 val

[125]: 7954.823714465742

```
[126]: valb=float(k)+2*7926-1
       valb
```
[126]: 15881.823714465743

```
[128]: valc=float(k)+3*7926-1
       valc
```
# **5 Question 5**

The area of the region enclosed between the curves  $x = 7y^2 - 3y$  and  $x = 3y - 7y^2$  is equal to:

```
[116]: from sympy import *
       x, y = symbols("x y", real=True)
       # store the intersection points in t
```

```
sol = solve((x-7*y*x+3*y, x-3*y+7*y*x+2), x, y)display(sol)
p1 = plot\_implicit(x-7*y**2+3*y)p2 = plot\_implicit(x-3*y+7*y**2)
```
 $[(0, 0), (0, 3/7)]$ 

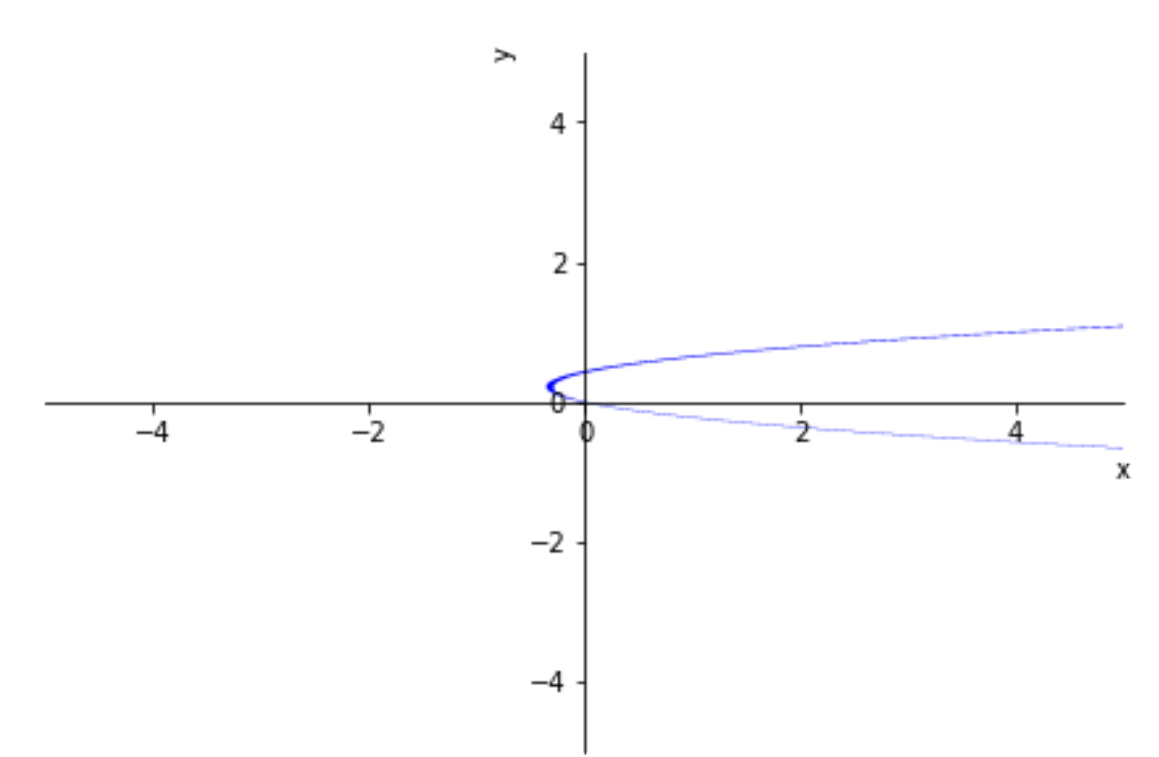

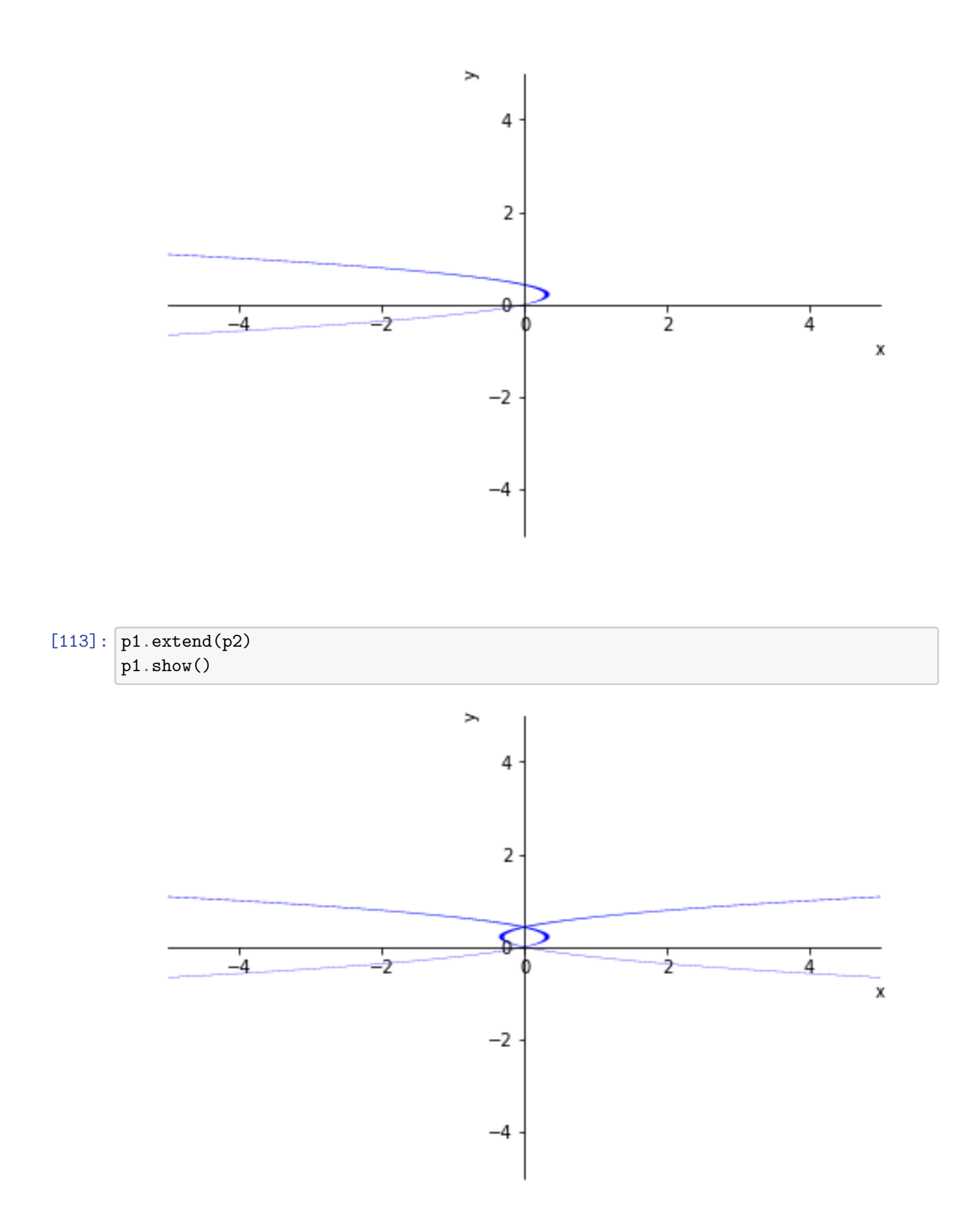

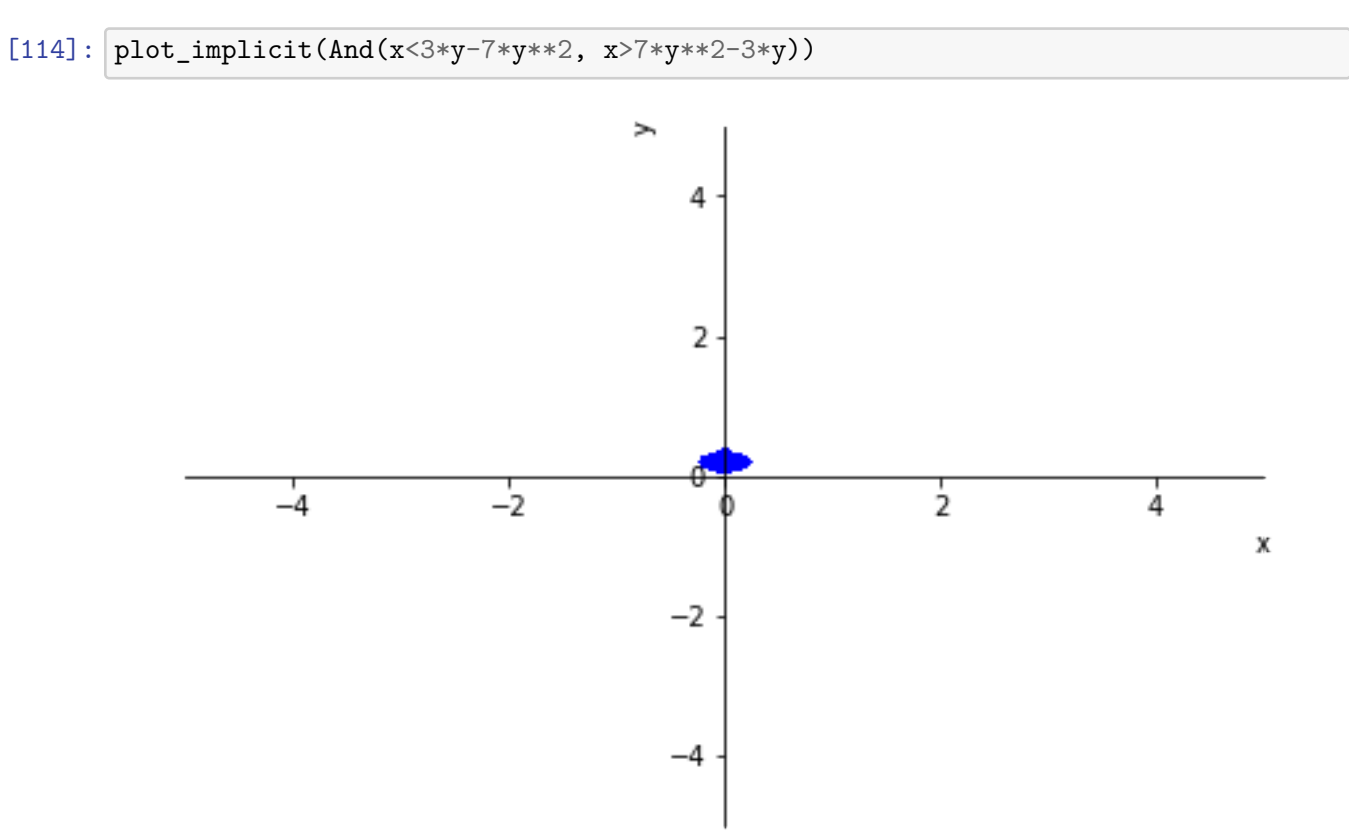

[114]: <sympy.plotting.plot.Plot at 0x199e9408ee0>

[115]: 
$$
intergrate((3*y-7*y**2)-(7*y**2-3*y),(y,0,3/7))
$$

[115]: <sup>0</sup>*.*<sup>183673469387755</sup>

#### **5.0.1 Question 6**

If  $f(x) = 23415 \cosh^{-1}(3x)$ , then  $\int_{\frac{1}{3}}^{\frac{2}{3}} f(x) dx =$ 

 $[118]$ :  $f = 23415*$ smp.acosh $(3*x)$  $i=$  smp. Integral(f,(x,1/3,2/3)) # We use the command Integral to produce an<sub> $\square$ </sub> *,→unevaluated integral* display(i) simplify(i)

0*.*666666666666667 ∫

```
23415 acosh (3x) dx
```
0*.*333333333333333 [118]:

7039*.*0562179213

# **6 Question 7**

The area of the region enclosed between the curves  $x = 2y^3 - y$  and  $x = y - 2y^3$  is equal to:

```
[119]: x, y = symbols("x y", real=True)
       # store the intersection points in sol
       sol = solve((x-(2*y**3-y), x-(y-2*y**3)), x, y)display(sol)
```

```
[(0, 0), (0, -sqrt(2)/2), (0, sqrt(2)/2)]
```

```
[120]: p1 = plot\_implicit(x-(2*y**3-y))p2 = plot\_implicit(x-(y-2*y**3))p1.extend(p2)
       p1.show()
```
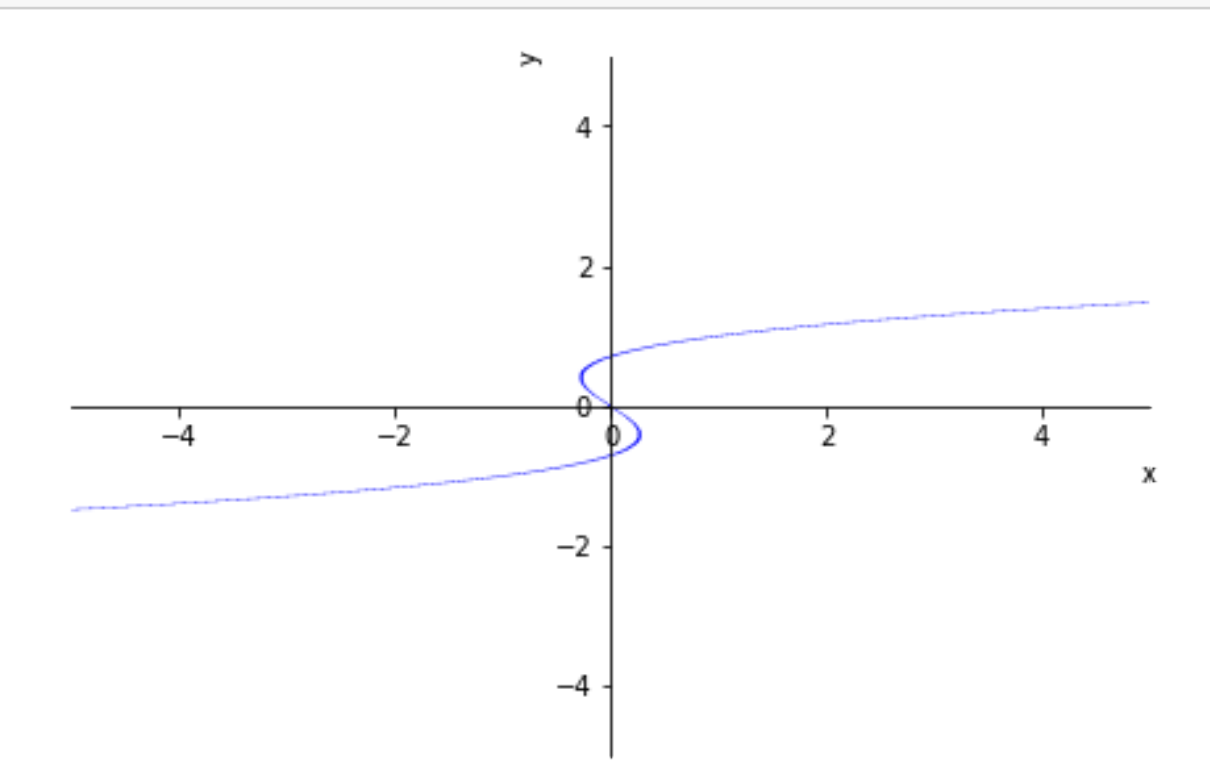

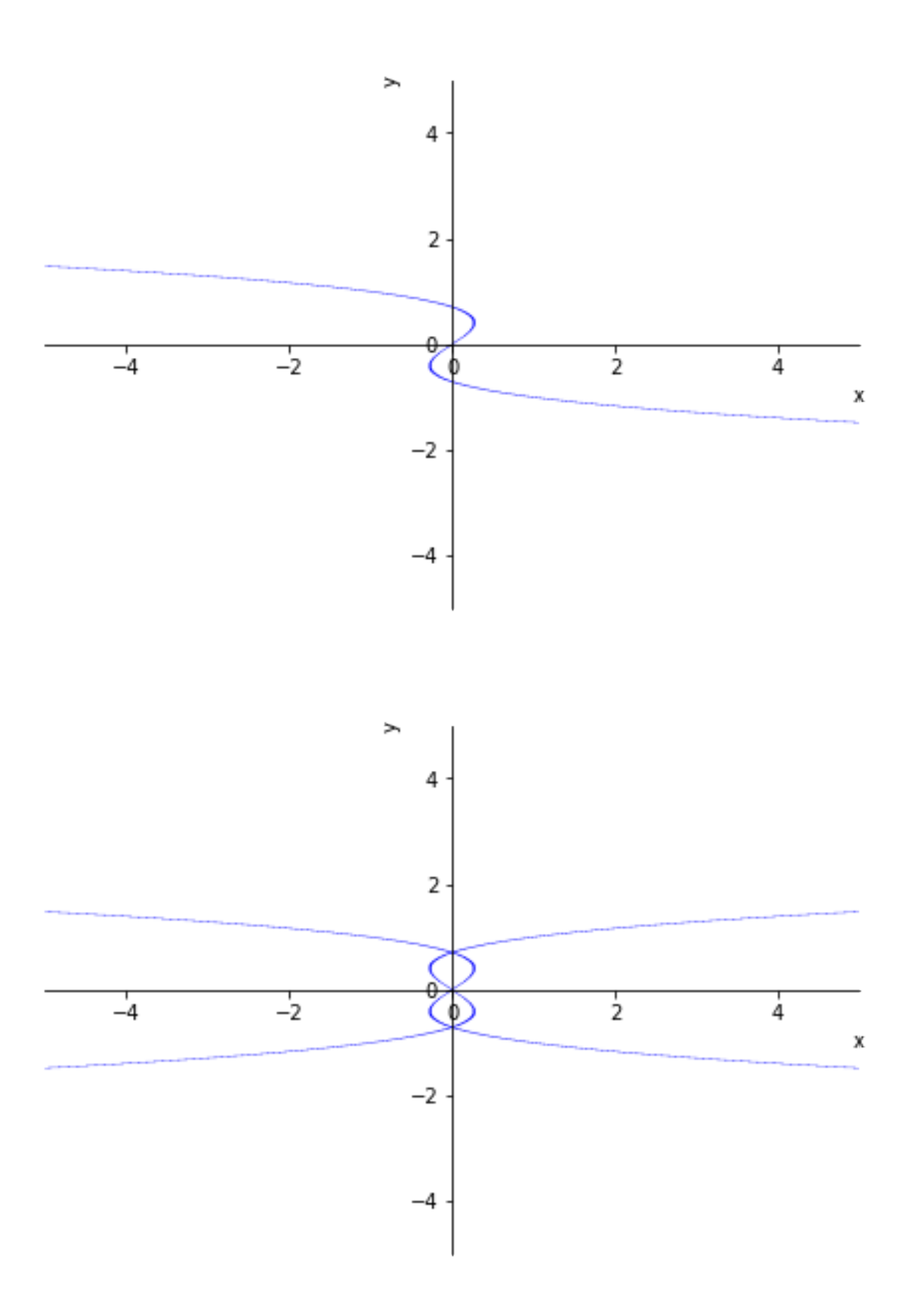

 $[123]:$  plot\_implicit(And(x>2\*y\*\*3-y, x<y-2\*y\*\*3, y>0))

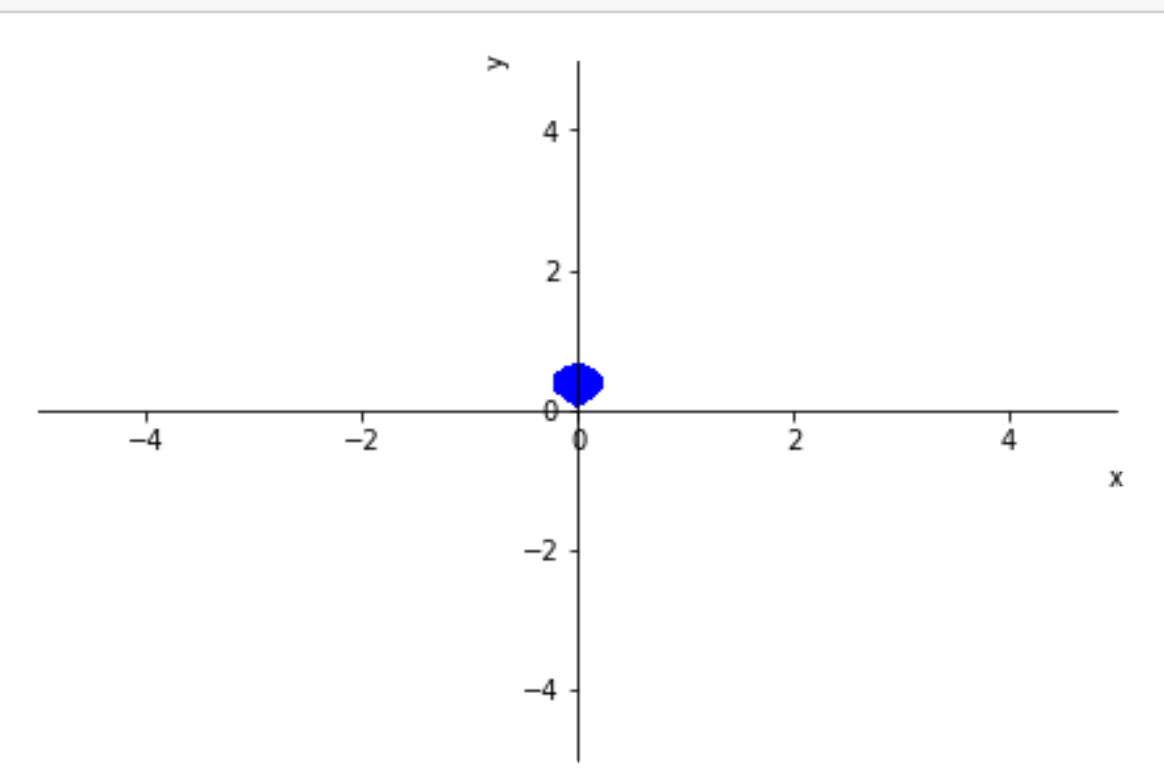

[123]: <sympy.plotting.plot.Plot at 0x199e81b90d0>

```
[124]: A=2*integrate(2*y - 4*y**3, (y, 0, sqrt(2)/2))display(A)
       1
```
 $\overline{2}$ 

### **7 Question 8**

The volume of the solid obtained by rotating the region bounded by the curves  $3x = 12y^2$ ,  $x = 0$ and  $y = 2$  about the y-axis is given by:

Sketch the region.

[91]:  $p3 = plot\_implicit(And(y < 2, 12*y**2 - 3*x > 0, y > 0, x > 0), (x, 0, 16))$ 

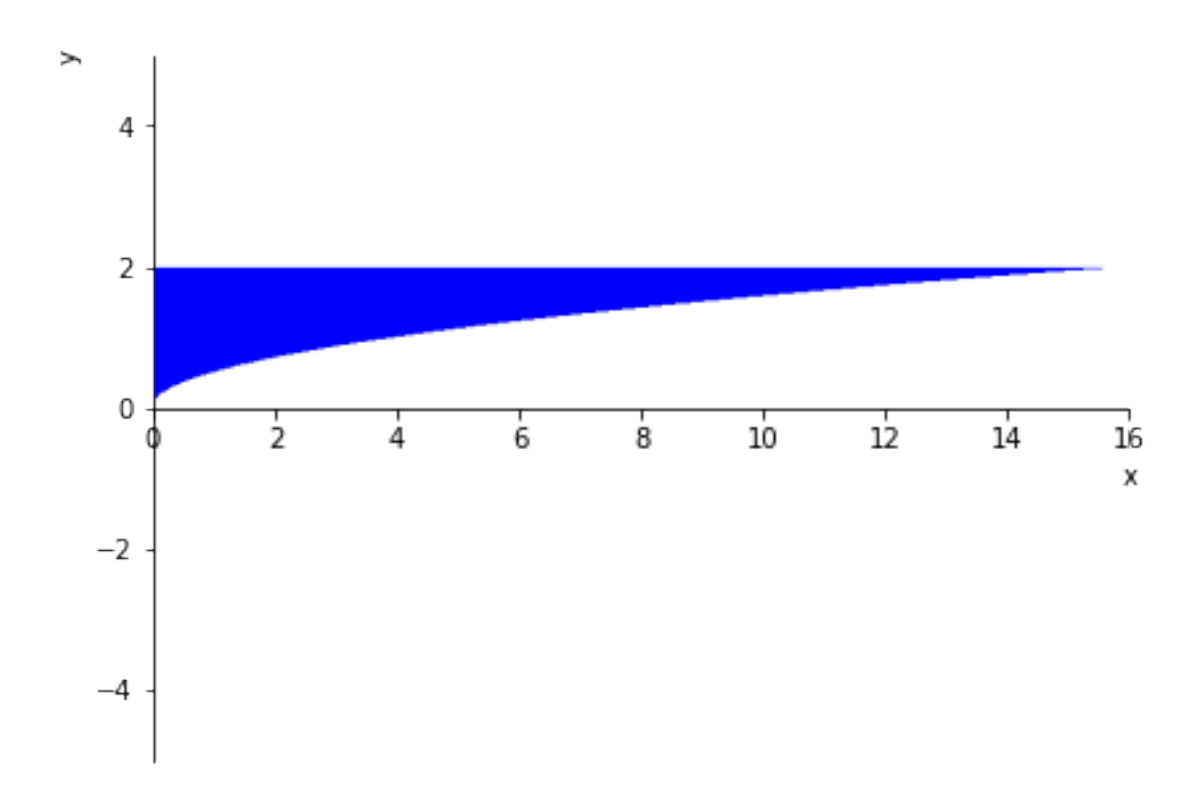

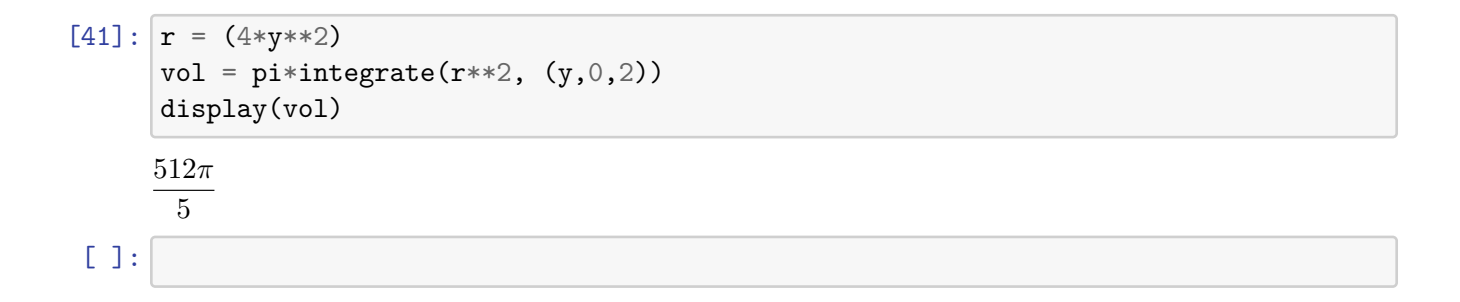